## Package 'acroname'

January 25, 2021

<span id="page-0-0"></span>Type Package Title Engine for Acronyms and Initialisms Version 0.1.0 Maintainer VP Nagraj <nagraj@nagraj.net> Description A tool for generating acronyms and initialisms from arbitrary text input. License GPL-3 Encoding UTF-8 LazyData true RoxygenNote 7.1.1 Imports magrittr, R.utils, dplyr, purrr, readr, stringr, hunspell Suggests testthat NeedsCompilation no Author VP Nagraj [aut, cre] Repository CRAN Date/Publication 2021-01-25 08:40:11 UTC

### R topics documented:

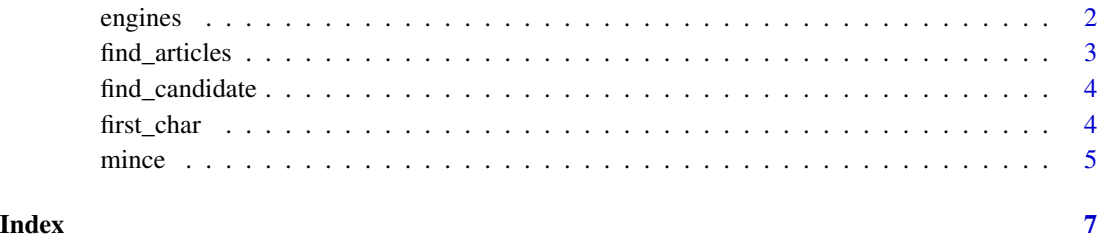

#### <span id="page-1-1"></span><span id="page-1-0"></span>Description

The acroname engines include methods to generate acronyms and initialisms. acronym() searches for candidates by constructing words from characters provided. Each word constructed is compared to the terms in the dictionary specified, and once a match is found the acronym is returned. initialism() takes the first characters from each word in the string. Both functions can optionally return a tibble, ignore articles, and/or use a "bag of words" approach (for more see [mince\)](#page-4-1).

#### Usage

```
acronym(
  input,
  dictionary = NULL,
  acronym_length = 3,
  ignore_articles = TRUE,
  alnum_only = TRUE,
  timeout = 60,
  bow = FALSE,
 bow_prop = 0.5,
  to_tibble = FALSE
)
initialism(
  input,
  ignore_articles = TRUE,
  alnum_only = TRUE,
 bow = FALSE,bow_prop = 0.5,
  to_tibble = FALSE
)
```
#### Arguments

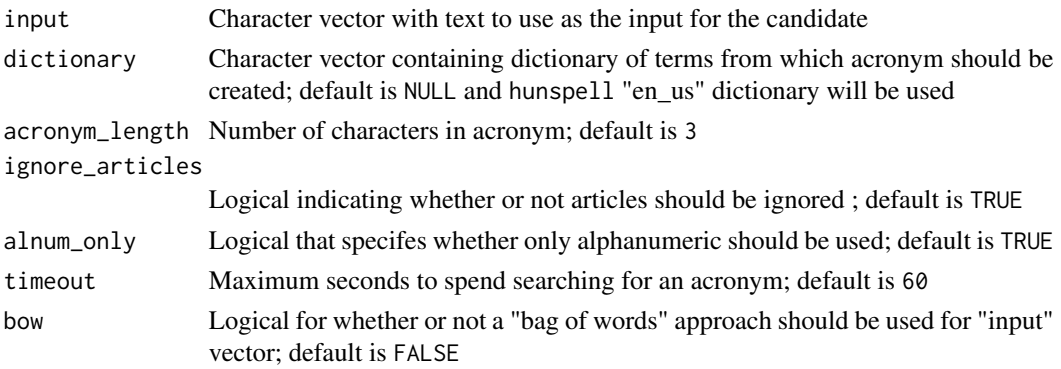

#### <span id="page-2-0"></span>find\_articles 3

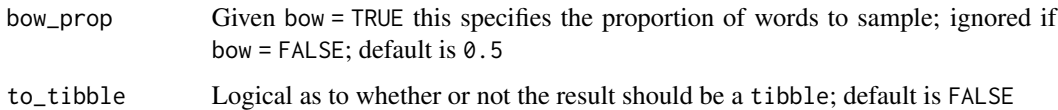

#### Value

If to\_tibble = FALSE (default), then a character vector containing the name capitalized followed by the original string with letters used in the name capitalized.

If to\_tibble = TRUE, then a tibble with the following columns:

- formatted: The candidate name and string with letters used capitalized
- prefix: The candidate name
- suffix: Words used with letters in name capitalized
- original: The original string used to construct the name

find\_articles *Helper to find articles*

#### Description

This function will check if an input word is an article in the English language ('a', 'an', 'the').

#### Usage

find\_articles(word)

#### Arguments

word Character vector of length 1 with word to check

#### Value

Logical vector of length one, TRUE if the word is an article and FALSE if not.

#### Examples

```
find_articles("the")
find_articles("then")
find_articles("whatever")
```
<span id="page-3-0"></span>find\_candidate *Find candidate*

#### Description

This is an unexported helper for [acronym.](#page-1-1) The function is used wrapped in a tryCatch() that uses [withTimeout](#page-0-0) to manage maximum wait time for the candidate acronym search.

#### Usage

find\_candidate(collapsed, acronym\_length, probs, dictionary, words\_len)

#### **Arguments**

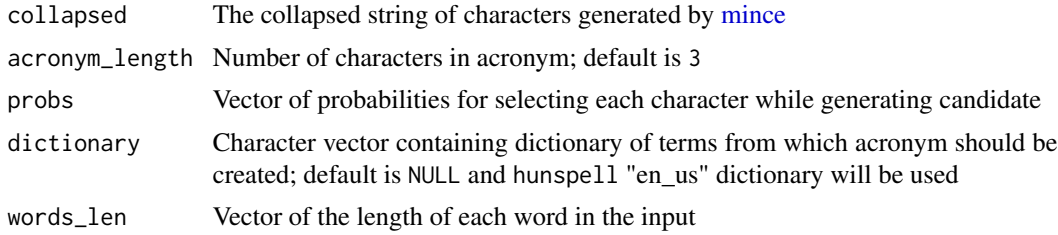

#### Value

Named list with three elements:

- formatted: The candidate acronym and string with letters used capitalized
- prefix: The candidate acronym
- suffix: Words used with letters in acronym capitalized #'

first\_char *Extract the first character from a string*

#### Description

This helper function will extract the first character from a string. The element may be a letter, number, or special character but will be coerced to a character vector in the output.

#### Usage

first\_char(string)

#### Arguments

string Character vector from which the first character will be extracted

#### <span id="page-4-0"></span>mince 5

#### Value

Character vector with the first character from each element in the vector passed to the input "string" argument. This value will be the same length as the original vector.

#### Examples

```
first_char("purple")
first_char(c("purple","rain"))
first_char(c("nothing","compares","2u"))
```
<span id="page-4-1"></span>mince *Prepare input string*

#### Description

This helper is used by both [acronym](#page-1-1) and [initialism](#page-1-1) to extract elements needed from the input string.

If the function is used with bow = TRUE the input will be processed with a "bag of words" approach, by which words will be shuffled and sampled without replacement. In this case, the number of characters used will be determined by the proportion passed to "bow\_prop".

#### Usage

```
mince(
  input,
  ignore_articles = TRUE,
  alnum_only = TRUE,
  bow = FALSE,bow_prop = 0.5\mathcal{L}
```
#### Arguments

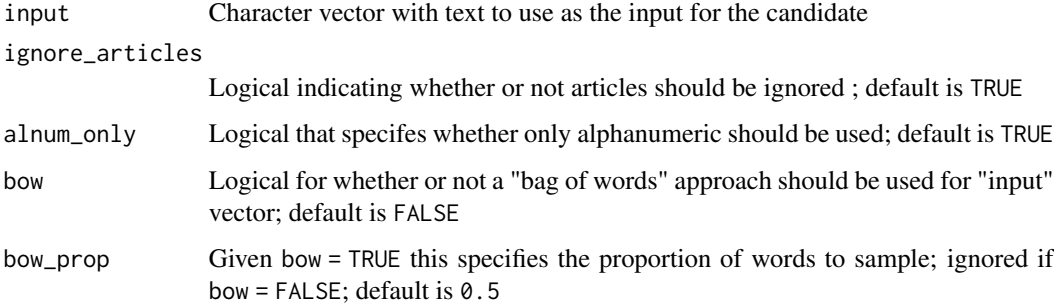

### Value

Named list with the following elements:

- words: Vector with one element per word to be used in the acronym or initialism
- collapsed: Vector of length 1 containing all characters from words collapsed
- words\_len: Vector containing length of each word
- first\_chars: Vector containing first character from each word

# <span id="page-6-0"></span>Index

acronym, *[4,](#page-3-0) [5](#page-4-0)* acronym *(*engines*)*, [2](#page-1-0)

engines, [2](#page-1-0)

find\_articles, [3](#page-2-0) find\_candidate, [4](#page-3-0) first\_char, [4](#page-3-0)

initialism, *[5](#page-4-0)* initialism *(*engines*)*, [2](#page-1-0)

mince, *[2](#page-1-0)*, *[4](#page-3-0)*, [5](#page-4-0)

withTimeout, *[4](#page-3-0)*